# Computer Science I *Problem-Solving and Abstraction*

Lecture 4

# Procedural abstraction, *continued*

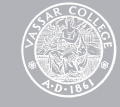

## Making a single-item list

Welcome to DrRacket.

- > (define embed (lambda (x) *…?…*))
- > (embed 'fred) '(fred)

```
> (embed (embed 'fred))
'((fred))
```
## Making a single-item list

Welcome to DrRacket.

- $>$  (define embed (lambda (x) (cons  $x'(\cdot)$ )))
- > (embed 'fred) '(fred)
- > (embed (embed 'fred)) '((fred))

# Cyclically permuting a list

Welcome to DrRacket.

```
> (define lst '(a b c))
```

```
> (define permute (lambda (lst) …?…))
```

```
> (permute lst)
'(c \ a \ b)
```
# Cyclically permuting a list

Welcome to DrRacket. > (define lst '(a b c)) > (define permuted-lst (list (third lst) (first lst) (second lst)))

> permuted-lst  $'(c \ a \ b)$ 

# Cyclically permuting a list

Welcome to DrRacket.

```
> (define lst '(a b c))
```

```
> (define permute
     (lambda (lst)
       (list (third lst)
              (first lst)
              (second lst)))
```

```
> (permute lst)
'(c \ a \ b)
```
# Cyclically permuting a list

Welcome to DrRacket.

```
> (define lst '(a b c)) 
> (define permute
```

```
 (lambda (lst)
       (list (first (rest (rest lst)))
              (first lst)
              (first (rest lst)))) 
> (permute '(a b c))
```

```
'(c \ a \ b)
```
# Shuffling two lists

Welcome to DrRacket.

- > (define list1 '(a b))
- $>$  (define list $2$  '(c d))
- > (define shuffle (lambda (lst1 lst2) *…?…*))

```
> (shuffle list1 list2)
'(a c b d)
```
# Shuffling two lists

Welcome to DrRacket.

- > (define list1 '(a b))
- $>$  (define list $2$  '(c d))
- > (define shuffle (lambda (lst1 lst2) (list (first list1) (first list2) (first (rest list1)) (first (rest list2)))) > (shuffle list1 list2)  $'(a c b d)$

## Procedural abstraction

Captures a pattern in commonly occurring expressions.

Defnes a procedure that allows user to use the pattern over and over.

Gives a name to the procedure.

When the user uses the name, she does not need to remember the details of the pattern.

The user needs only to remember what arguments the procedure accepts, and what value the procedure returns.

# When writing functions, include

**Contract** 

**Documentation** 

Test cases

# Data types and predicates

# Types of values in Racket

**Numbers**: 1, 2, 17, 3.14159.

**Symbols**: barack, michelle, bo.

**Lists**: (barack michelle), (malia sasha).

**Booleans**: #t, #f.

**Strings**: "To be or not to be", "Vassar College".

Procedures: #<primitive: +>, #<primitive: \*>.

# Boolean values

Sometimes we need to ask Scheme a simple true/ false question:

"Is  $3 \times 3 + 4 \times 4$  equal to  $5 \times 5$ ?"

"Is Superman first on our list of heroes?"

Scheme answers true/false questions by returning a Boolean value:

Scheme uses "#t" to represent *true*. Scheme uses "#f" to represent *false*.

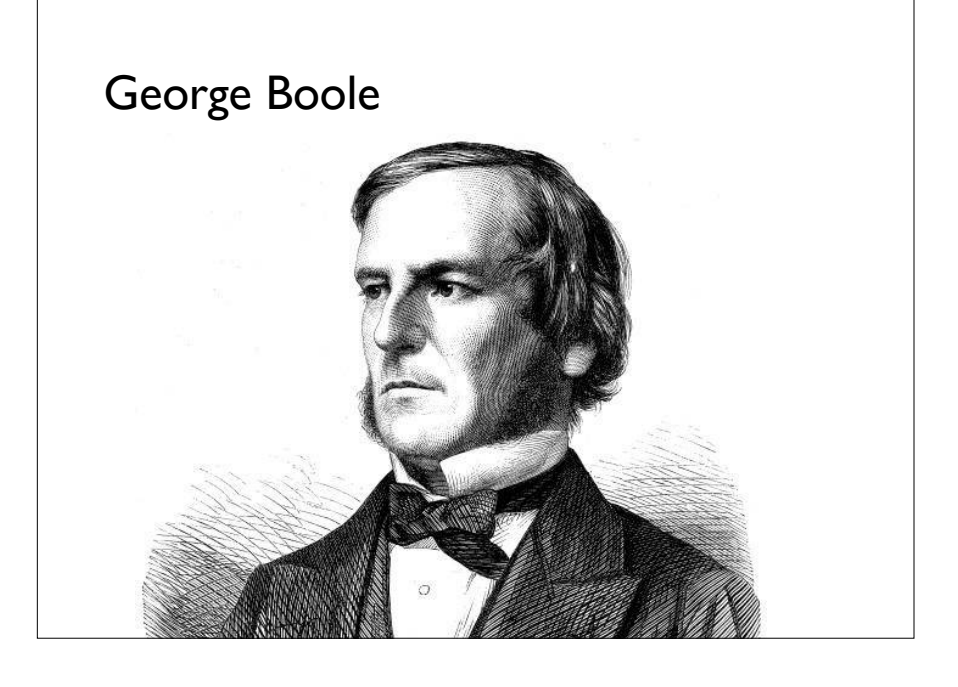

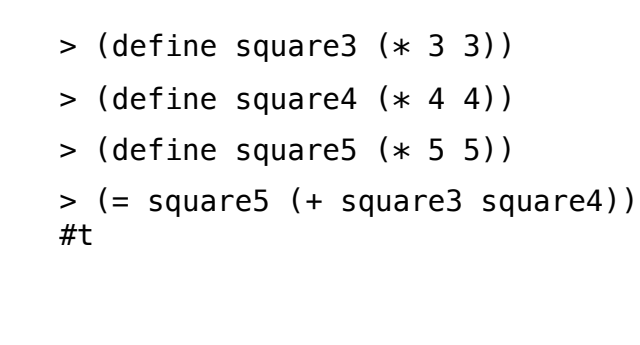

> (define heroes '(hulk batman superman)) > (equal? 'superman (first heroes)) #f

#### The Boolean values: **#t** and **#f**

> #t #t

 $>$ #f #f

The values #t and #f evaluate to themselves.

They do not need to be quoted.

### **Predicates**

A predicate is a procedure that returns a Boolean value.

A predicate is used to find the answer to a true/ false question.

Many – but not all – predicates have question marks at the ends of their names.

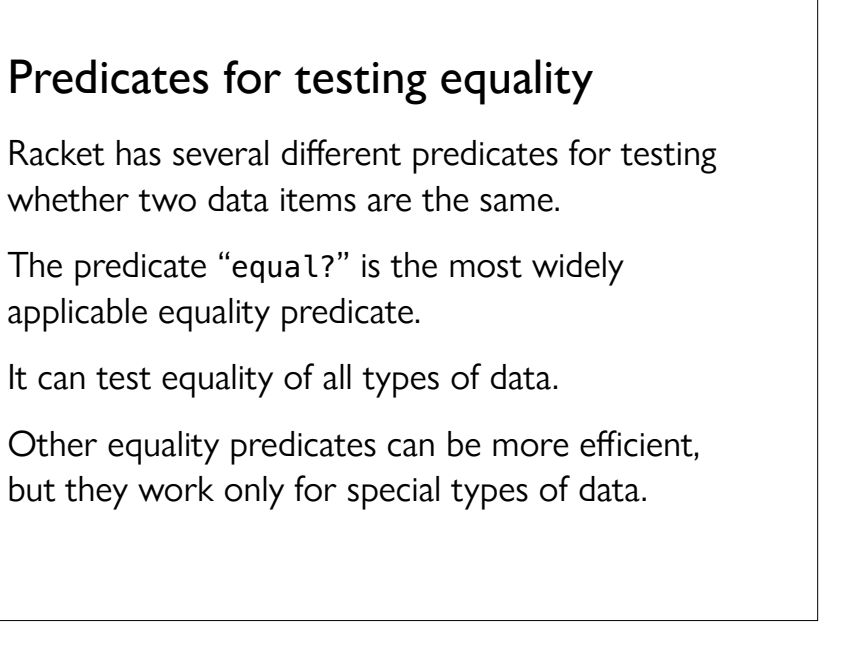

```
> (equal? 'foo 'foo)
#t 
> (equal? 'foo 'bar)
#f 
> (define fred 'foo) 
> (define ethel 'bar) 
> (equal? fred fred)
#t 
> (equal? fred ethel)
#f 
> (equal? fred 'fred)
#f
```

```
> (equal? (+ 9 16) (+ 20 5))
#t 
> (equal? (+ 9 16) (+ 30 5))
#f 
> (equal? '(superman)
           (cons 'superman '()))
#t 
> (equal? '(hulk batman) '(hulk batman))
#t 
> (equal? '(hulk batman) '(batman hulk))
#f
```
# Numeric equality and inequality

Some Racket predicates are designed only for comparing numeric data.

They work when their arguments are numbers.

They result in errors when applied to other types of data.

# Numeric equality

```
Welcome to DrRacket 
> (= (+ 9 16) (+ 20 5))#t 
> (= (+ 9 16) (+ 30 5))#f 
> (= 'foo 'foo)=: expects type <number> as 1st argument,
given: 'foo; other arguments were: 'foo
```
# Numeric inequality

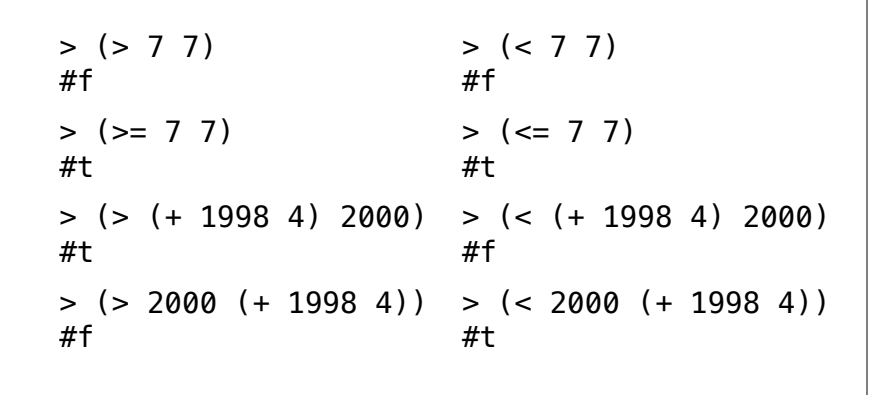

## Why are predicates useful?

Sometimes we simply want to ask a true or false question.

More often we need to ask a true or false question in order to decide how to solve a problem.

In these cases, we are writing *conditional expressions* – more next time!

# Acknowledgments

This lecture incorporates material from:

Tom Ellman